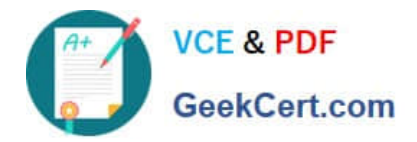

# **E\_BW4HANA204Q&As**

SAP Certified Application Specialist – SAP BW/4HANA 2.0

## **Pass SAP E\_BW4HANA204 Exam with 100% Guarantee**

Free Download Real Questions & Answers **PDF** and **VCE** file from:

**https://www.geekcert.com/e\_bw4hana204.html**

### 100% Passing Guarantee 100% Money Back Assurance

Following Questions and Answers are all new published by SAP Official Exam Center

**63 Instant Download After Purchase** 

- **63 100% Money Back Guarantee**
- 365 Days Free Update
- 800,000+ Satisfied Customers

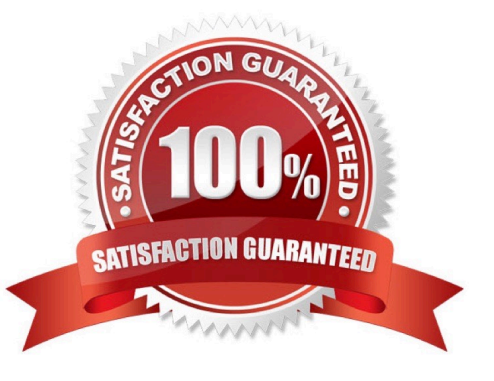

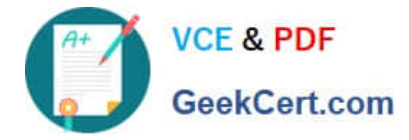

#### **QUESTION 1**

What is the recommended and supported way to virtually consume data in SAP BW/4HANA based on SAP ABAP CDS View?

A. Model a CompositeProvider which consumes an SAP HANA Calculation View which refers to the u SAP ABAP CDS View.

B. Model a CompositeProvide which directly consumes the SAO ABAP CDS View.

C. Model an Open View of source type "Dattabase Table or View" which refers to the SAP ABAP CDS U View.

D. Model an Open ODS View of source type "DataSource (BW)" which refers to the SAP ABAP CDS U View

Correct Answer: D

#### **QUESTION 2**

You want to load a customer table to SAP BW/4HANA in delta mode.

The customer table is managed in SAP S/4HANA Cloud. Each record has an UTC time stamp.

What is recommended approach to implement this extraction?

A. Create a DataSource in SAP S/4HANA which leverages the generic delta based on the time stamp.

B. Create an ABAP CDS View in SAP S/4HANA which is enabled for extraction and model the Change Delta Capture (CDC) logic based on the time stamp

C. Create an ABAP CDS View in SAP S/4HANA which is enabled for extraction and generates the delta based on the time stamp.

D. Create an SAP HANA CDS View in SAP SS/4HANA which leverages a procedure to generate the delta based on the time stamp.

Correct Answer: C

#### **QUESTION 3**

How does column-based storageenabledata to be read faster in SAP HANA?

A. Individual columns contain all of the information for ine record

- B. Individual columns are read-optimized by writing into a main store and a delta store
- C. Individual columns can be transferred to an SAP HANA optimized row-based format for faster access
- D. Individual columns can be processed at the same time by different CPU cores

Correct Answer: B

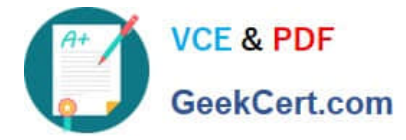

#### **QUESTION 4**

Which BW object type do you need to create a Badl Provider?

- A. DataStore object (advance) in Planning Mode
- B. InfoObject
- C. DataStore object (advance) with Direct Update
- D. CompositeProvider

Correct Answer: A

#### **QUESTION 5**

The SAP BW/4HANA Starter Add-on is installed and set to the Compatibility mode. How is the SAP BW system affected? Note: There are 2 correct answers o this question.

- A. New InfoCubes can be created after getting approval by a whitelist.
- B. The SAP BEx Analyzer is decommisioned.
- C. Virtual InfoProviders for Planning are still allowed.
- D. All objects can be changed after getting approval by a whitelist.

Correct Answer: BD

[Latest E\\_BW4HANA204](https://www.geekcert.com/e_bw4hana204.html) **[Dumps](https://www.geekcert.com/e_bw4hana204.html)** 

[E\\_BW4HANA204 PDF](https://www.geekcert.com/e_bw4hana204.html) **[Dumps](https://www.geekcert.com/e_bw4hana204.html)** 

[E\\_BW4HANA204 Exam](https://www.geekcert.com/e_bw4hana204.html) **[Questions](https://www.geekcert.com/e_bw4hana204.html)**